## 5 Multinomial logistic regression

This section provides guidance on a method that can be used to explore the association between a multiple-category outcome measure and other potentially explanatory variables. Multinomial logistic regression can offer us useful insights when we are working with longitudinal data and this section breaks down and discusses each of the key steps involved.

## 5.1 What is multinomial logistic regression?

Multinomial regression is an extension of logistic regression that is used when a categorical outcome variable has more than two values and predictor variables are continuous or categorical. We can use multinomial regression to predict which of two or more categories a person is likely to belong to, compared to a baseline (or reference) category and given certain other information. With our longitudinal data we can use multinomial logistic regression to test the probability of an event occurring (A) in later life compared to other potential outcomes (B, C), applying information gathered in earlier life. In order to make comparisons, we can use any of the events (A, B or C) as the baseline category.

5.2 Example research question: Is childhood intelligence related to normal/healthy body-mass index (BMI) compared to being overweight or obese in middle age?

In this regression, we will again explore the links between childhood intelligence and body mass index (BMI) at age 42, but this time we will categorise participants' BMI score into three groups: 'normal/healthy', 'overweight' and 'obese'. We are going to treat this variable as being nominal and so we will use a method called multinomial logistic regression that is appropriate for use with outcome variables with multiple categories.

In the next section, we will show you how to create the variable for use in the analysis.

## 5.3 Preparing the outcome variable: BMI categories

We will group the categories together based on the World Health Organisation (WHO) standards (<u>http://apps.who.int/bmi/index.jsp?introPage=intro\_3.htm</u>). Few of the sample were underweight (n=54, <1%) so in this example they will be included in the normal or healthy category.

| Command | <pre>gen BMI42_C = . replace BMI42_C = 1 if inrange(bmi42,14,24.99999) replace BMI42_C = 2 if inrange(bmi42,25,29.99999) replace BMI42_C = 3 if inrange(bmi42,30,52) label define BMI42_CL 1 "normal/healthy" 2 "overweight" 3 "obese", modify label values BMI42_C BMI42_CL</pre> |  |
|---------|----------------------------------------------------------------------------------------------------|--|
|---------|----------------------------------------------------------------------------------------------------|--|

Once we have created the variable, we can use the **'tab'** command to look at the number of participants that fall into each BMI category .

| Command | tab BMI42_C                           |                       |                         |                          |
|---------|---------------------------------------|-----------------------|-------------------------|--------------------------|
|         | BMI42_C                               | Freq.                 | Percent                 | Cum.                     |
| Output  | normal/healthy<br>overweight<br>obese | 2,151<br>1,664<br>682 | 47.83<br>37.00<br>15.17 | 47.83<br>84.83<br>100.00 |
|         | Total                                 | 4,497                 | 100.00                  |                          |

Just under half (48%) of our sample were normal or healthy weight, over a third (37%) were overweight and 15% were obese.

All of the predictor variables are the same as those used in the <u>general linear</u> and <u>logistic</u> <u>regression</u> sections. It is always important to explore the data before running statistical

models. To examine the data, please look at <u>exploring the data</u>. If you have not done so already you will also need to construct a few of the explanatory variables before creating your regression model, see <u>main variables of interest</u>.

## 5.4 Running the regression

In Stata, we use the **'mlogit'** command to run a multinomial logistic regression. As with the <u>logistic regression method</u>, the command produces untransformed beta coefficients (in log-odd units) along with their confidence intervals. (These are often difficult to interpret, so are sometimes converted into relative risk ratios. If we wanted to get the relative risk ratios we could add the **'rrr'** option (**', rrr'**) to the **'mlogit'** example below). With the **'mlogit'** command, we also include the option **'base'** to specify which category is the reference group. For our analysis, we will use 'normal or healthy' weight as the reference category.

In the first regression we run, there will only be one predictor variable, 'general ability at age 11' (*n920*), which is a continuous variable.

| Command | mlogit BMI42_C n92                              | 0, base(1)                                 |              |               |                         |                    |                       |                                  |
|---------|-------------------------------------------------|--------------------------------------------|--------------|---------------|-------------------------|--------------------|-----------------------|----------------------------------|
|         | Iteration 0:                                    | log likelihoo                              | d = -4526.98 | 51            |                         |                    |                       |                                  |
|         | Iteration 1:                                    | log likelihoo                              | d = -4499.30 | 01            |                         |                    |                       |                                  |
|         | Iteration 2:                                    | log likelihoo                              | d = -4499.12 | 05            |                         |                    |                       |                                  |
|         | Iteration 3:                                    | log likelihoo                              | d = -4499.12 | 05            |                         |                    |                       |                                  |
|         | Multinomial log:                                | istic regress                              | ion          |               | Number                  | of obs             | =                     | 4497                             |
|         |                                                 |                                            |              |               | LR chi2                 | (2)                | =                     | 55.73                            |
|         |                                                 |                                            |              |               | Prob >                  | chi2               | =                     | 0.0000                           |
|         | Log likelihood =                                | 1100 1205                                  |              |               | Pseudo                  | D 2                | =                     | 0.0062                           |
|         | log iikeiinood                                  | 4499.1203                                  |              |               | ISeddo                  | NΖ                 |                       | 0.0002                           |
| Output  | BMI42_C                                         | Coef.                                      | Std. Err.    | Z             |                         |                    |                       | Interval]                        |
| Output  |                                                 |                                            |              | Z             |                         |                    |                       |                                  |
| Output  | BMI42_C                                         | Coef.                                      |              | Z             |                         |                    |                       |                                  |
| Output  | BMI42_C                                         | Coef.<br>(base outc                        |              |               | P> z                    | [95%               | Conf.                 |                                  |
| Output  | BMI42_C<br>normal_healthy<br>overweight         | Coef.<br>(base outc<br>0080337             | ome)         | -3.64         | P> z                    | [95%<br>012        | Conf.<br>3637         | Interval]                        |
| Output  | BMI42_C<br>normal_healthy<br>overweight<br>n920 | Coef.<br>(base outc<br>0080337             | ome)         | -3.64         | P> z                    | [95%<br>012        | Conf.<br>3637         | Interval]                        |
| Output  | BMI42_C<br>normal_healthy<br>overweight<br>     | Coef.<br>(base outc<br>0080337<br>.1221181 | ome)         | -3.64<br>1.12 | P> z <br>0.000<br>0.262 | [95%<br>012<br>091 | Conf.<br>3637<br>4682 | Interval]<br>0037037<br>.3357044 |

The iterations 0 through 3 listed in the top left-hand corner of the output above are the log likelihoods at each iteration of the maximum likelihood estimation. Iteration 0 is the log likelihood of the model with no predictors. When the difference between successive iterations is very small, the model has 'converged'. The final iteration is the log likelihood of the fitted model. The log likelihood of the fitted model is -4499.12. The number itself does not have much meaning, but is used to make comparisons across the models and to identify if the reduced model fits significantly better than the full model. The overall model is statistically significant (chi-square = 55.73, p=<.001 which means the model including aria-describedby="tt" class="glossaryLink" data-cmtooltip="General ability is a term used to describe cognitive ability, and is sometimes used as a proxy for intelligent quotient (IQ) scores.">general ability at age 11' fits the data statistically significantly better than the model without it, i.e. a model with no predictors. The 'pseudo R-squared' value (*Pseudo R2*) gives a very general idea of the proportion of variance accounted for by the model, but it is just an approximation and not very reliable which is why we call it 'pseudo'.

In the output above, we also get a tabulation of the coefficient, standard error, the z statistic, associated p-values and the 95% confidence intervals of the coefficients. This table is in two

parts, labelled with the categories of the outcome variable *BMI42\_C*. In both outputs, 'general ability at age 11' (*n920*) is statistically significant. A 1 unit decrease in 'general ability' is associated with a 0.008 decrease in the relative log odds of being overweight compared to a normal/healthy weight, and a 0.022 decrease in the relative log odds of being obese compared to a normal/healthy weight.

In the next step, we will extend the model further to explore the influence of other variables on this association between general ability and the different categories of BMI.

## 5.5 Updating the regression model

## 5.5.1 Including potential confounding variables

In the next model, we will add a set of possible confounding variables to the regression: sex, parents' education and family social class. First, we will add *sex* where 0=Male and 1=Female. As explained in previous sections, this type of binary variable is also known as a dummy variable. In our analysis, the reference group will be 'male' (as this group is coded as 0). We are also going to include a few family background factors in the model: whether the cohort's mother (*n016nmed*) and father (*n716dade*) left school at the minimum age or not, and the social class of the study participant's father (*n1171\_2*). Social class *n1171\_2* has 5 categories: '1/II Prof & Managerial', 'III Skilled non-manual', 'III Skilled manual', 'IV Partly skilled' and 'V unskilled'. With multi-category variables such as this, you can use the prefix of 'i.' in the variable name i.*n1171\_2* and Stata will automatically create dummy variable(s) for each category. The first category '1/II Prof & Managerial' will be treated as the reference category.

#### Authors: Vanessa Moulton, Dara O'Neill, Alison Park and George B. Ploubidis

| Command | mlogit BMI42_C n920 i.sex n01                                                               | 6nmed n716daa                                                | le i.n1171_2,                                | base(1)                                            |                                  |                                             |                                              |
|---------|---------------------------------------------------------------------------------------------|--------------------------------------------------------------|----------------------------------------------|----------------------------------------------------|----------------------------------|---------------------------------------------|----------------------------------------------|
|         | Iteration 1: log likeli<br>Iteration 2: log likeli                                          | hood = -4526<br>hood = -4374<br>hood = -4374<br>hood = -4374 | .7751<br>.4954                               |                                                    |                                  |                                             |                                              |
|         | Multinomial logistic regn<br>Log likelihood = -4374.49                                      |                                                              |                                              | Number of<br>LR chi2(10<br>Prob > chi<br>Pseudo R2 | б)                               | = 4,497<br>= 304.98<br>= 0.0000<br>= 0.0337 |                                              |
|         | BMI42_C                                                                                     | Coef.                                                        | Std. Err                                     | . Z                                                | P> z                             | [95% Conf.                                  | Interval]                                    |
|         | normal_healthy                                                                              | (base outc                                                   | ome)                                         |                                                    |                                  |                                             |                                              |
|         | overweight<br>n920                                                                          | 0024719                                                      | .0024314                                     | -1.02                                              | 0.309                            | 0072374                                     | .0022937                                     |
|         | sex<br>female<br>n016nmed<br>n716dade                                                       | 9530439<br>3151754<br>0607015                                | .0676005<br>.0827246<br>.0868848             | -3.81                                              | 0.000<br>0.000<br>0.485          |                                             | 8205493<br>1530382<br>.1095896               |
| Output  | n1171_2<br>III Skilled non-manual<br>III Skilled manual<br>IV Partly skilled<br>V unskilled | .1258947<br>.1509468<br>.0949538<br>.2071978                 | .1204799<br>.0944926<br>.1177955<br>.1748493 | 1.60<br>0.81                                       | 0.296<br>0.110<br>0.420<br>0.236 | 1102415<br>0342552<br>1359212<br>1355005    | .3620309<br>.3361488<br>.3258287<br>.549896  |
|         | cons                                                                                        | .3509449                                                     | .148248                                      | 2.37                                               | 0.018                            | .0603842                                    | .6415056                                     |
|         | obese<br>n920                                                                               | 0142966                                                      | .0031694                                     | -4.51                                              | 0.000                            | 0205085                                     | 0080846                                      |
|         | sex<br>female<br>n016nmed<br>n716dade                                                       | 4200618<br>2687072<br>1750389                                | .0897764<br>.1145065<br>.1221591             |                                                    | 0.000<br>0.019<br>0.152          |                                             | 2441034<br>0442786<br>.0643886               |
|         | n1171_2<br>III Skilled non-manual<br>III Skilled manual<br>IV Partly skilled<br>V unskilled | .0116868<br>.3188583<br>.3317233<br>.5060802                 | .1792527<br>.1313633<br>.156482<br>.2172254  | 0.07<br>2.43<br>2.12<br>2.33                       | 0.948<br>0.015<br>0.034<br>0.020 | 339642<br>.061391<br>.0250242<br>.0803262   | .3630156<br>.5763256<br>.6384225<br>.9318342 |
|         | cons                                                                                        | 3634021                                                      | .1962144                                     | -1.85                                              | 0.064                            | 7479753                                     | .021171                                      |

Interestingly in the output we can see that 'general ability' is significant in the 'obese' versus 'normal/healthy' BMI comparison, but not in the 'overweight' versus 'normal/healthy' BMI comparison after controlling for all the other predictors. A 1 unit decrease in 'general ability' test score is associated with a .014 increase in the relative log odds of being obese v normal/healthy BMI at age 42. Father's social class also predicts obesity; it is associated with the odds of the study participant being overweight compared to normal/healthy BMI in the study participant. Males (compared to females) and participants whose mothers left

education at the minimum age were more likely to be overweight or obese compared to normal/healthy BMI.

## 5.5.2 Including a childhood measure of BMI

For our final model, we are going to include *bmi11*, the BMI of the participant when they were aged 11. Doing so means that we will be adjusting for participant's baseline BMI, and that will allow us to focus on the subsequent change in BMI from age 11 to age 42, and therefore to measure both BMI and general ability over a comparable period, from childhood to middle age.

#### Authors: Vanessa Moulton, Dara O'Neill, Alison Park and George B. Ploubidis

| Command | mlogit BMI42_C n920 i.sex n016n                                                             | med n716dade <b>i.</b> n                                                     | 1171_2 bmi11,                               | base(1)                                     |                                  |                                             |                                              |
|---------|---------------------------------------------------------------------------------------------|------------------------------------------------------------------------------|---------------------------------------------|---------------------------------------------|----------------------------------|---------------------------------------------|----------------------------------------------|
|         | Iteration 1: log likel:<br>Iteration 2: log likel:<br>Iteration 3: log likel:               | hood = -4526<br>hood = -4033<br>hood = -3991<br>hood = -3991<br>hood = -3991 | .6693<br>.7248<br>.1008                     |                                             |                                  |                                             |                                              |
|         | Multinomial logistic regn<br>Log likelihood = -3991.10                                      | Number o<br>LR chi2<br>Prob > o<br>Pseudo 1                                  | (18)<br>chi2                                | = 4497<br>= 1071.77<br>= 0.0000<br>= 0.1184 |                                  |                                             |                                              |
|         | BMI42_C                                                                                     | Coef.                                                                        | Std. Err.                                   | Z                                           | P> z                             | [95% Conf.                                  | Interval]                                    |
|         | normal_healthy                                                                              | (base outco                                                                  | ome)                                        |                                             |                                  |                                             |                                              |
|         | overweight<br>n920                                                                          | 0039818                                                                      | .0025077                                    | -1.59                                       | 0.112                            | 0088968                                     | .0009333                                     |
|         | sex<br>female<br>n016nmed<br>n716dade                                                       | -1.070566<br>2835888<br>0321597                                              |                                             | -15.25<br>-3.34<br>-0.36                    | 0.000<br>0.001<br>0.719          | -1.208192<br>4502277<br>2072196             | 932941<br>11695<br>.1429003                  |
| Output  | n1171_2<br>III Skilled non-manual<br>III Skilled manual<br>IV Partly skilled<br>V unskilled | .1880709<br>.2095402<br>.1312279<br>.2621817                                 | .1239453<br>.097347<br>.1210964<br>.1791823 | 1.52<br>2.15<br>1.08<br>1.46                | 0.129<br>0.031<br>0.279<br>0.143 | 0548574<br>.0187437<br>1061166<br>0890091   | .4309992<br>.4003368<br>.3685724<br>.6133726 |
|         | bmil1<br>_cons                                                                              | .2591989<br>-4.004781                                                        | .0175762<br>.3305199                        | 14.75<br>-12.12                             | 0.000                            | .2247503<br>-4.652588                       | .2936476<br>-3.356974                        |
|         | obese<br>n920                                                                               | 0172042                                                                      | .0034883                                    | -4.93                                       | 0.000                            | 024041                                      | 0103673                                      |
|         | sex<br>female<br>n016nmed<br>n716dade                                                       | 763342<br>1711971<br>0921214                                                 | .1003417<br>.1259803<br>.1335095            | -7.61<br>-1.36<br>-0.69                     | 0.000<br>0.174<br>0.490          | 9600081<br>4181139<br>3537953               | 5666759<br>.0757197<br>.1695525              |
|         | n1171_2<br>III Skilled non-manual<br>III Skilled manual<br>IV Partly skilled<br>V unskilled | .1986026<br>.4516593<br>.4600025<br>.6980658                                 | .194555<br>.1446866<br>.1726833<br>.239024  | 1.02<br>3.12<br>2.66<br>2.92                | 0.307<br>0.002<br>0.008<br>0.003 | 1827181<br>.1680788<br>.1215494<br>.2295875 | .5799234<br>.7352399<br>.7984555<br>1.166544 |
|         | bmill<br>cons                                                                               | .5077231<br>-9.25069                                                         | .0212067<br>.427725                         | 23.94<br>-21.63                             | 0.000                            | .4661587<br>-10.08902                       | .5492876<br>-8.412365                        |

In the output above, we can see that after controlling for BMI at age 11 'general ability' is significant in the comparison of obese versus normal/healthy BMI, but not in the overweight versus normal/healthy BMI comparison. A 1 unit decrease in 'general ability' test score is associated with a .017 increase in the relative log odds of being obese versus normal/healthy BMI at age 42. Lower parental social class, compared to professional and managerial is also important. In addition, as in the previous model, males are more likely than females to be

either overweight or obese than to have a normal/healthy BMI.

## 5.6 Exploring predictors' influence and predicted probabilities on

## the outcome

## 5.6.1 Testing the influence of a categorical variable

The above results suggest that there are differences in the association of family background (education and social class) with obesity and being overweight compared to normal/healthy BMI. We can test these formally, by examining the overall effect of mother's education using the **'test'** command.

| Command | <b>test [</b> overweight] <i>n016nmed</i> <b>= [</b> obese] <i>n016nmed</i> |  |  |  |  |  |  |
|---------|-----------------------------------------------------------------------------|--|--|--|--|--|--|
| ut      | ( 1) [overweight]n016nmed - [obese]n016nmed = 0                             |  |  |  |  |  |  |
| Output  | chi2( 1) = 0.80<br>Prob > chi2 = 0.3711                                     |  |  |  |  |  |  |

We can see that there is no significant difference between the association of when the participant's mother left education and the participant's own BMI in later life.

We can also test the overall influence of fathers social class using the '**test'** command.

Authors: Vanessa Moulton, Dara O'Neill, Alison Park and George B. Ploubidis

| Command | test 2.n1171_2 3.n1171_2 4.n1171_2 5.n1171_2                                                                                                    |
|---------|----------------------------------------------------------------------------------------------------|
| Output  | <pre>( 1) [normal_healthy]2o.n1171_2 = 0<br/>( 2) [overweight]2.n1171_2 = 0<br/>( 3) [obese]2.n1171_2 = 0<br/>( 4) [normal_healthy]3o.n1171_2 = 0<br/>( 5) [overweight]3.n1171_2 = 0<br/>( 6) [obese]3.n1171_2 = 0<br/>( 7) [normal_healthy]4o.n1171_2 = 0<br/>( 8) [overweight]4.n1171_2 = 0<br/>( 9) [obese]4.n1171_2 = 0<br/>( 10) [normal_healthy]5o.n1171_2 = 0<br/>( 11) [overweight]5.n1171_2 = 0<br/>( 12) [obese]5.n1171_2 = 0<br/>( 12) [obese]5.n1171_2 = 0<br/>( constraint 1 dropped<br/>Constraint 1 dropped<br/>Constraint 7 dropped<br/>Constraint 10 dropped<br/>chi2( 8) = 15.79<br/>Prob &gt; chi2 = 0.0455</pre> |

Here we see the overall influence of father's social class on BMI category is statistically significant (chi-square = 15.79, p<0.05). (NB the commands 1,4,7 and 10 are constrained as they are the baseline reference category, i.e. normal/healthy weight).

# 5.6.2 Testing predicted probabilities of our explanatory variable of interest on our outcome variable

Focusing on our predictor of interest 'general ability', we can use predicted probabilities to help understand the relationship between 'general ability' and obesity, overweight and normal/healthy BMI in the model. In this example we want to calculate the predicted probability of the three BMI categories for a given score on the 'general ability' test. Predicted probabilities can be calculated using the **'margins'** command. We create the predicted probabilities for values of the 'general ability' test (*n920* which ranges from 0 to 79) from 10 to 80 in increments of 10. The values in the table are the average predicted probabilities calculated using the sample values of other predictor variables. The example below shows the predicted probability for healthy BMI given the 'general ability' test score.

| Command | margins, at(n920 | D=(10(10)80)) pred | ict(outcome(1)) | vsquish   |            |             |           |
|---------|------------------|--------------------|-----------------|-----------|------------|-------------|-----------|
|         | Predictive m     | nargins            |                 |           | Numbe      | er of obs = | 4497      |
|         | Model VCE        | : OIM              |                 |           |            |             |           |
|         | Expression       | : Pr(BMI42_C=      | =normal_heal    | Lthy), pr | redict(out | .come(1))   |           |
|         | 1at              | : n920             | =               | 10        |            |             |           |
|         | 2at              | : n920             | =               | 20        |            |             |           |
|         | 3at              | : n920             | =               | 30        |            |             |           |
|         | 4at              | : n920             | =               | 40        |            |             |           |
|         | 5at              | : n920             | =               | 50        |            |             |           |
|         | 6at              |                    | =               | 60        |            |             |           |
|         | 7at              | : n920             | =               | 70        |            |             |           |
| ut      | 8at              | : n920             | =               | 80        |            |             |           |
| Output  |                  | 1                  | Delta-method    |           |            |             |           |
|         |                  | Margin             | Std. Err.       | Z         | P> z       | [95% Conf.  | Interval] |
|         | at               |                    |                 |           |            |             |           |
|         | 1                | .4205484           | .0192639        | 21.83     | 0.000      | .3827919    | .4583049  |
|         | 2                | .4371663           | .0148733        | 29.39     | 0.000      | .4080151    | .4663175  |
|         | 3                | .4532692           | .0107853        |           | 0.000      | .4321304    |           |
|         | 4                | .4688456           | .007659         |           | 0.000      |             |           |
|         | 5                | .4838923           | .0070662        |           | 0.000      |             |           |
|         | б                | .4984135           | .0095565        |           |            | .4796832    |           |
|         | 7                | .5124191           |                 | 37.82     | 0.000      | .485867     |           |
|         | 8                | .5259237           | .0180749        | 29.10     | 0.000      | .4904976    | .5613498  |

The first part of the output tells us which row is associated with which 'general ability' test score. Row 1 (*Expression* = 1.\_at) relates to a test score of 10, while row 8 equal to a test score of 80. As the test score at age 11 increases, the probability of a healthy BMI at age 42 being a 1 is increasing from a probability of 0.421 to 0.526.

## 5.6.3 Plotting the predicted probabilities

We can use the **'marginsplot'** command to create a graph of the predicted probabilities and their confidence intervals for each of the BMI categories. We can also combine those graphs using the command **'graph combine'**. This last command has the option **'ycommon'** which we will use to ensure the combined graphs have the same y axis.

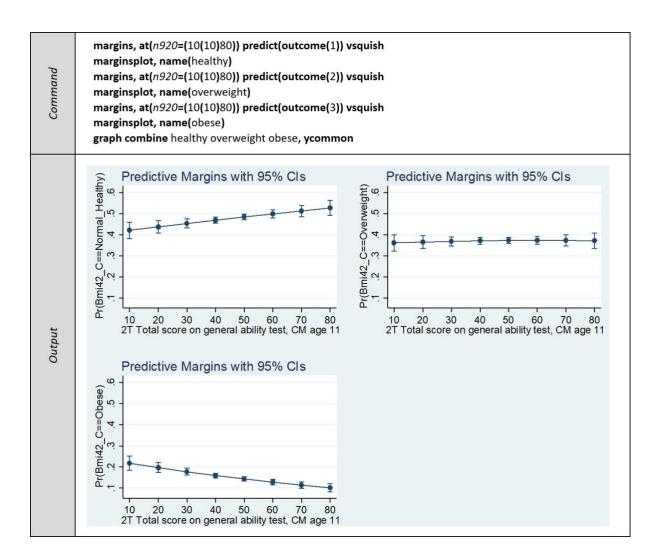

The predicted probability of a normal weight (top left graph), overweight (top right graph) or obesity (bottom left graph) at age 42 is on the Y axis and the 'general ability' test score at age 11 is on the X axis. The fitted line increases from left to right, is flat and decreases from left to right for normal weight, overweight and obesity respectively as general ability scores increase.

## 5.7 Regression diagnostics

When modelling a categorical outcome variable, unlike in linear regression there are no typically agreed statistical tests that can be used in the diagnostic process. However, you can find out more from the following sources:

- Menard, S. (2010). *Logistic regression: From introductory to advanced concepts and applications.* Thousand Oaks, CA: SAGE.
- Hilbe, J.M. (2009). *Logistic regression models*. Boca Raton, FL: Chapman & Hall/CRC.
- Hosmer, D.W. & Lemeshow, S. (2000). *Applied logistic regression* (2<sup>nd</sup> edition). New York, NY: Wiley.

If the purpose of the analysis is to investigate repeated measures over time for example BMI at a number of different time points, the analysis should account for the clustered nature of the data, i.e. allow that measurements within individuals be correlated. Therefore, general linear, logistic and multinomial regression models may not be the most appropriate methods when analysing this type of longitudinal data. We will be adding new sections soon that will illustrate a number of methods that can be applied when analysing repeated measures data.